# Reverse Traceroute Relaunch

David Choffnes, Northeastern (joint work with USC)

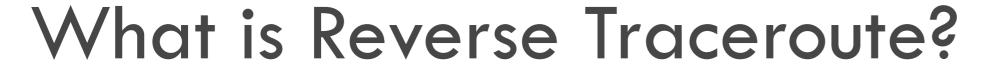

Source Destination

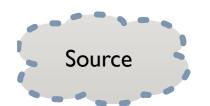

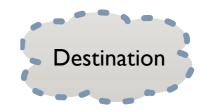

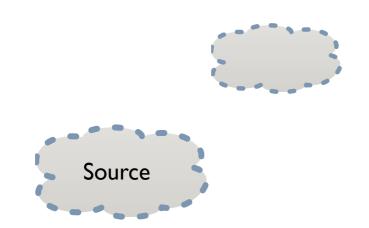

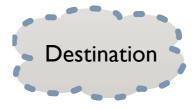

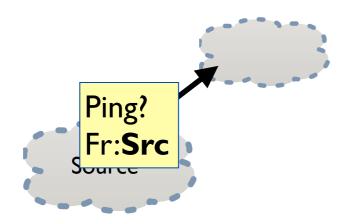

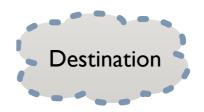

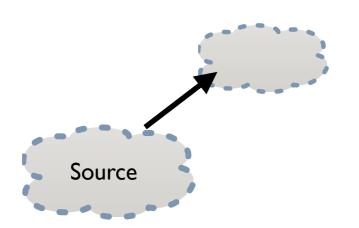

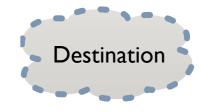

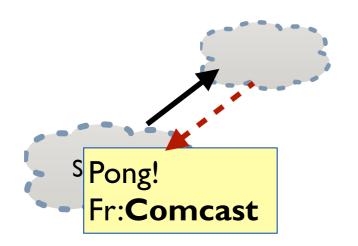

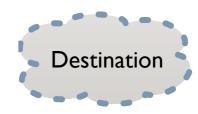

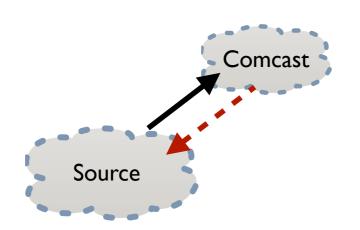

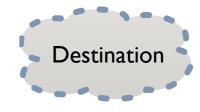

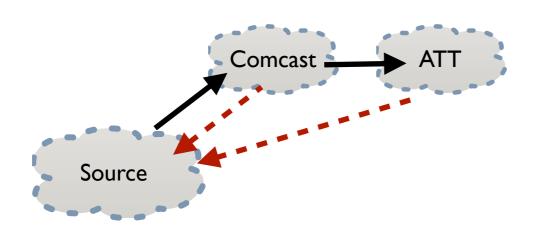

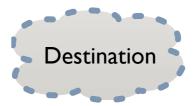

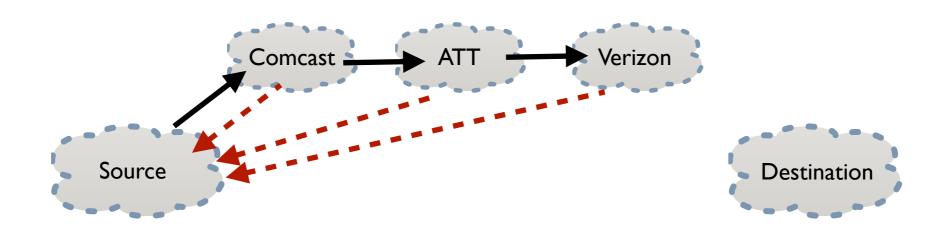

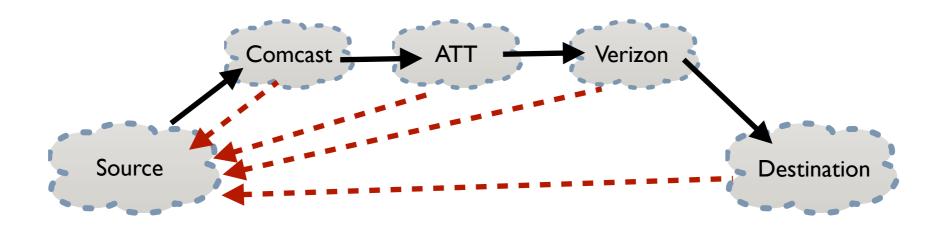

Reverse Traceroute developed by Katz-Bassett [NSDI 2010]

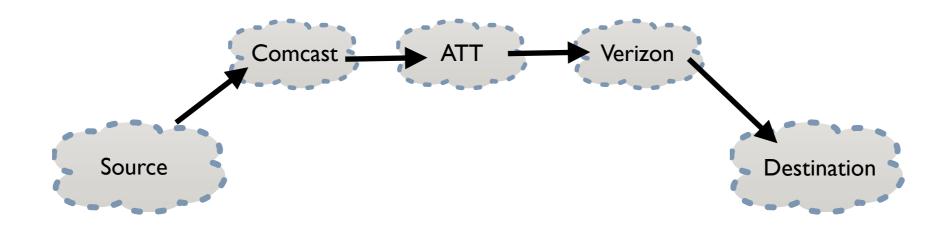

Reverse Traceroute developed by Katz-Bassett [NSDI 2010]

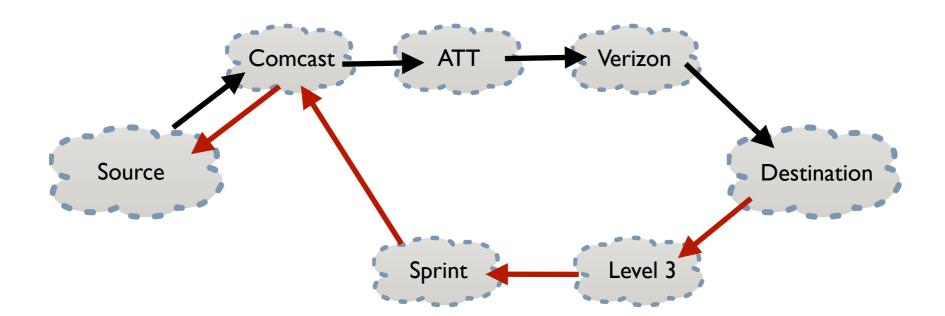

- CRI supported efforts to make RT public and reliable
- Currently soliciting alpha/beta testers!

| Completed Reverse Traceroute                                                                                     |                                                           |         |      |
|----------------------------------------------------------------------------------------------------|-----------------------------------------------------------|---------|------|
| Reverse Traceroute from 8.8.8.8 (google-public-dns-a.google.com.) back to 130.253.21.121 (planetlab1.cs.du.edu.) |                                                           |         |      |
| 0                                                                                                    | 8.8.8.8 (google-public-dns-a.google.com.)                 | 1.361ms | dst  |
| 1                                                                                                    | 209.85.255.159 ()                                         | 0.000ms | -sym |
| 2                                                                                                    | 216.239.42.249 ()                                         | 1.429ms | -sym |
| 3                                                                                                    | 72.14.194.239 ()                                          | 1.435ms | -sym |
| 4                                                                                                    | 192.43.217.170 (xe-0-0-1.core-910.frgp.net.)              | 1.160ms | -sym |
| 5                                                                                                    | 213.248.78.206 (lambdarail-ic-145002-den-b1.c.telia.net.) | 1.157ms | -tr  |
| 6                                                                                                    | 192.43.217.169 (xe-1-3-0.core-1200.frgp.net.)             | 1.045ms | -tr  |
| 7                                                                                                    | 130.253.101.9 (gw-up-0-xe-0-0-1-vlan840-global.du.edu.)   | 0.255ms | -tr  |
| 8                                                                                                    | 130.253.21.121 (planetlab1.cs.du.edu.)                    | 0.023ms | -tr  |
|                                                                                                    | REACHES                                                   |         |      |

#### Public API

- http://revtr.ccs.neu.edu:8080/
- GET /api/v1/sources
  - List available RT sources
- POST /api/v1/revtr
  - Issue batch of RT measurements
- GET /api/v1/revtr
  - Retrieve partial results

- Requires API key
- E-mail <u>revtr@ccs.neu.edu</u> for access
- Please send us feedback!